1 - Ler dois números e indicar se são iguais, ou se diferentes, mostrar o maior e o menor (nesta ordem)

2 – Faça um algoritmo que leia os valores A, B, C e diga se a soma de A + B é menor que C.

3 – Ler 3 números e mostrá-los em ordem decrescente.

4 – Ler 4 números (Opção, N1, N2, N3) e mostrar o valor de N1 se a Opção for igual a 2; O valor de N2 se a opção for igual a 3 e o valor de N3, se Opção for igual a 4. Os únicos valores possíveis para a variação de Opção são 2, 3 e 4.

5 - Ler os coeficientes de uma equação do segundo grau e calcule suas raízes. Ao final, quando possível, mostrar o valor das raízes calculadas e a classificação das raízes (" Raízes imaginarias", "Raiz única", "Raízes distintas")

6 - Faça um algoritmo que leia o nome e as três notas de uma disciplina de um aluno e ao final escreva o nome do aluno, sua média e se ele foi aprovado. A média mínima para aprovação é 8.

7 - Dado três valores X, Y, Z, verificar se eles podem ser os comprimentos dos lados de um triângulo, e se forem, verificar se é um triângulo eqüilátero, isósceles ou escaleno. Se eles não formarem um triângulo, escrever uma mensagem.

Antes da elaboração do algoritmo, torna-se necessária a revisão de algumas propriedades e definições:

Propriedade - O comprimento de cada lado de um triângulo é menor do que a soma dos comprimentos dos outros dois lados.

Definição 1 - Chama-se triângulo eqüilátero aos que tem os comprimentos dos três lados iguais,

Definição 2 - Chama-se triângulo isósceles ao triângulo que tem os comprimentos de dois lados iguais.

Definição 3 - Chama-se triângulo escaleno ao triângulo que tem os comprimentos dos três lados diferentes.

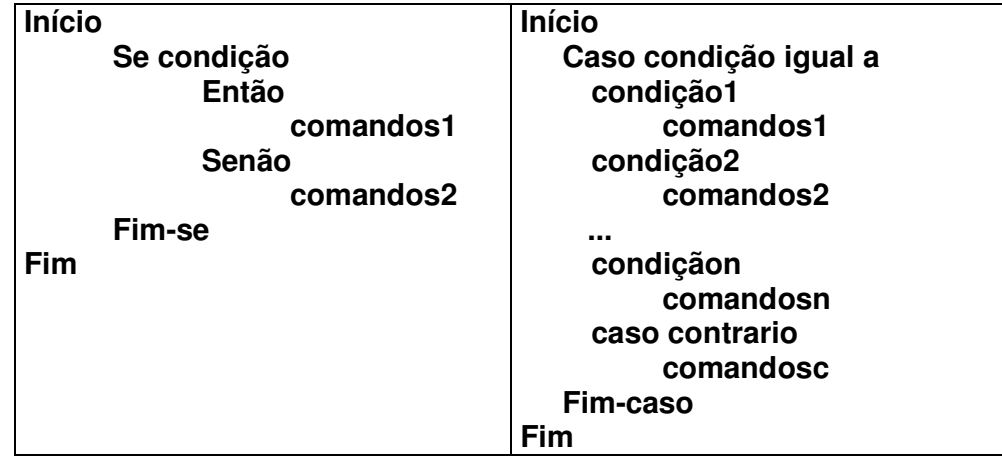

## **Seleção / Condição / Decisão**